## Environmental Excellence Awards Application Screen Shots

The process to nominate agencies, individuals, projects, and processes for FHWA's Environmental Excellence Awards is described in detail here. Anyone may submit a nomination.

To nominate a project, a respondent will visit the Environmental Excellence Awards nomination website. The following screenshot is the application homepage for the 2017 Environmental Excellence Awards Program (Figure 1). The website includes information about the Program, eligibility requirements, and nomination requirements. Respondents should review the instructions on this page before submitting an application.

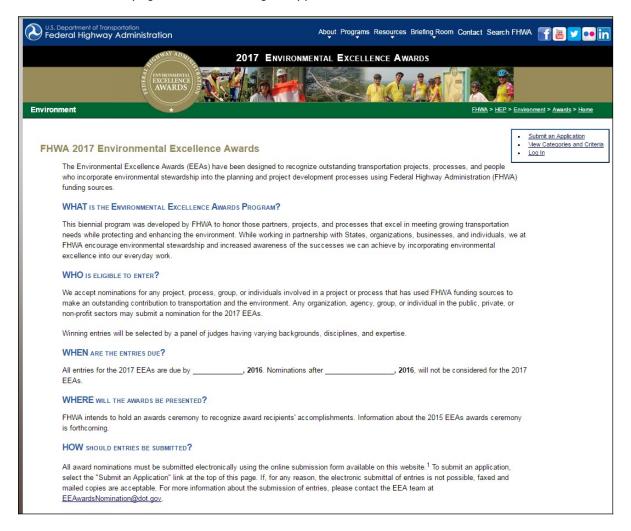

Figure 1: Screenshot of the Environmental Excellence Awards application homepage.

After reviewing the instructions, respondents will then locate the "Submit an Application" tab in the upper-right of the webpage and select this link.

When submitting an application (Figures 2a-e), respondents will be required to summarize their project activities and accomplishments, "add location" and "add a nominee," identify the State Department of Transportation and FHWA Division contact(s) for the nomination, as well as to provide a preliminary list of the primary and secondary partners involved in the nominated project.

Respondents may also upload images as part of their application. When a respondent is ready to submit an application, he or she will select "Preview Application" at the bottom of the page (Figure 5e). Respondents will be required to complete any missing fields before proceeding and submitting their application.

| 2017 ENVIRONMENTAL EXCELLENCE AWARDS                                                                                                    |                                                                                                    |                                                                                                    |  |
|----------------------------------------------------------------------------------------------------|----------------------------------------------------------------------------------------------------|----------------------------------------------------------------------------------------------------|--|
| EXCELLENCE AWARDS                                                                                                    | COM AND SE                                                                                                    |                                                                                                    |  |
| invironment                                                                                                    | FHWA > HEP >                                                                                                    | Environment > Awards > Home                                                                                                    |  |
| Submit an Application for the 2017 EEAs, please complete the form below.  To save a draft or submit your application, please complete all fields with red asterisks and of the page. Selecting this button will bring you to the "Review Application" page where you rapplication as a draft, or submit your application.  If you select "Save as Draft", a draft of your application will be saved in the "View My Drafts' not automatically save unless you choose to "Save as Draft." If you would like additional tim draft your application using the word processing template and then paste your responses into the your select "Submit Application", your application will be submitted and will be displayed application are not possible once it has been submitted.  A printable, word processing version of the form can be found here. | may return to the application page, save your  section of the website. A draft of your application will e in completing your application, it may be helpful to o the online application.  in the "View My Applications" section. Changes to an | Update Profile Submit an Application Mew My Drafts Mew My Applications Mew Cateories and Criteria Judge Applications Rate Profects Mew Judges Contact Information Update Profile Administrative Users Update Cateoories and Criteria Add/Update System Users Update Admin Variables Mew Update Profile Administrative Users Update Admin Variables Add/Update System Users Update Admin Variables Mew Update Profects Mew Update Profects Mew Profect Ratings Email States Close Awards Mem Award Winners Email Non-Winners Email Non-Winners Email Non-Winners Update Profile Update Profile |  |
| Project Information Title*:                                                                                                    |                                                                                                    |                                                                                                    |  |
| Project Summary (no more than 3-5 sentences)*:  Start Date (mm/dd/yyyy)*: End Date (mm/dd/yyyy):                                                                                                    | Add Images Add an Image File size cannot be more than 100,000 byte Short Description':  Choose File No file chosen Add Image                                                                                                    | 25.                                                                                                    |  |

Figure 2a: Submitting an application for the 2017 Environmental Excellence Awards

|                        |                                                            | Ques                       | tion                     |                           |                   |      |
|------------------------|------------------------------------------------------------|----------------------------|--------------------------|---------------------------|-------------------|------|
| Please s<br>(Limit ans | ummarize the accomplishments of<br>swer to 3-5 sentences). | the project. What benef    | its has the project had  | to the natural and/or hur | man environment?* |      |
|                        |                                                            |                            |                          |                           |                   |      |
|                        |                                                            |                            |                          |                           |                   |      |
|                        |                                                            | 1.00                       | ations                   |                           |                   |      |
| _                      | _                                                          |                            | Location                 |                           |                   | _    |
|                        | You must click [Ad                                         | d Location] button in ord  | er for the location to a | ppear on the application. | •)                |      |
| ddress Line 1:         | Address Line 2:                                            | 100                        | City:                    |                           | State*:           | Zip: |
|                        |                                                            |                            |                          |                           |                   | •    |
| Add Location Clear     |                                                            |                            |                          |                           |                   |      |
|                        |                                                            | Nomi                       | nees                     |                           |                   |      |
|                        |                                                            | Add No                     | minee                    |                           |                   |      |
|                        | You must click [Add Nomi                                   | nee] button in order for t | he nominee's name to     | appear on the application | on.               |      |
| Salutation             | 1*:                                                        | Phone*:                    |                          | Address*:                 |                   |      |
| First Nam              | ne*:                                                       | Fax:                       |                          |                           | 8                 |      |
| Last Nam               | 10*1                                                       | F                          |                          | City*:                    |                   |      |
|                        |                                                            | Email*:                    |                          | State*:                   |                   |      |
| Organizat              | tion:                                                      |                            |                          |                           | •                 |      |
|                        |                                                            |                            |                          | Zip:                      |                   |      |
| Commen                 | ts:                                                        |                            |                          |                           |                   |      |
|                        |                                                            |                            |                          |                           |                   |      |
|                        |                                                            |                            |                          |                           |                   |      |
| You must c             | lick [Add Nominee] button in order inee Clear              | for the nominee's name     | to appear on the applic  | cation.                   |                   |      |
|                        |                                                            | Primary Applicant          | Point of Contact         |                           |                   |      |
|                        |                                                            | Add Primary Applica        | ent Point of Contact     |                           |                   |      |
| You                    | ı must click [Add Primary Applicant                        | Point of Contact] buttor   | n in order for the conta | ct's name to appear on t  | the application.  |      |
| Salutation             | 1*:                                                        | Phone*:                    |                          | Address*:                 |                   |      |
| ▼<br>First Nam         | ne*:                                                       | Fax:                       |                          |                           |                   |      |
|                        |                                                            |                            |                          | City*:                    |                   |      |
| Last Nam               | e*:                                                        | Email*:                    |                          |                           |                   |      |
| 0                      |                                                            |                            |                          | State*:                   |                   |      |
| Organizat              | tion:                                                      |                            |                          |                           | <b>T</b>          |      |

Figure 2b: Submitting an application for the 2017 Environmental Excellence Awards

|                                                                      | Add State DOT Point                                                                                      | or Contact                                                                                                    |
|----------------------------------------------------------------------|----------------------------------------------------------------------------------------------------|----------------------------------------------------------------------------------------------------|
| You must click [Add 9                                                | State DOT Point of Contact] button in order                                                              | for the contact's name to appear on the application.                                                                                                    |
| Salutation*:                                                         | Phone*:                                                                                                  | Address*:                                                                                                    |
| ▼<br>First Name*:                                                    | E-mi                                                                                                    |                                                                                                    |
| rust Name.                                                           | Fax:                                                                                                    | Citus:                                                                                                    |
| Last Name*:                                                          | Email*:                                                                                                  | City*:                                                                                                    |
| Organization                                                         |                                                                                                    | State*:                                                                                                    |
| Organization:                                                        |                                                                                                    | Zip:                                                                                                    |
|                                                                      |                                                                                                    | Σφ.                                                                                                    |
| Commenter                                                            |                                                                                                    |                                                                                                    |
| Comments:                                                            |                                                                                                    |                                                                                                    |
|                                                                      |                                                                                                    |                                                                                                    |
|                                                                      |                                                                                                    |                                                                                                    |
|                                                                      |                                                                                                    |                                                                                                    |
|                                                                      |                                                                                                    |                                                                                                    |
|                                                                      | oint of Contact] button in order for the con                                                             | act's name to appear on the application.                                                                                                    |
| ou must click [Add State DOT Po<br>Add State DOT Point of Conta      |                                                                                                    | act's name to appear on the application.                                                                                                    |
|                                                                      |                                                                                                    | act's name to appear on the application.                                                                                                    |
|                                                                      |                                                                                                    | act's name to appear on the application.                                                                                                    |
|                                                                      |                                                                                                    |                                                                                                    |
|                                                                      | ct Clear                                                                                                 | of Contact                                                                                                    |
| Add State DOT Point of Conta                                         | FHWA Division Point  Add FHWA Division Poi                                                               | of Contact                                                                                                    |
| Add State DOT Point of Conta                                         | FHWA Division Point  Add FHWA Division Poi                                                               | of Contact<br>at of Contact                                                                                                    |
| Add State DOT Point of Conta  You must click [Add FHN Salutation*:   | FHWA Division Point  Add FHWA Division Point  WA Division Point of Contact] button in ord                | of Contact<br>nt of Contact<br>er for the contact's name to appear on the application.                                                                                                    |
| Add State DOT Point of Conta  You must click [Add FHN Salutation*:   | FHWA Division Point  Add FHWA Division Point  WA Division Point of Contact] button in ord                | of Contact  It of Contact  er for the contact's name to appear on the application.  Address*:                                                                                                    |
| You must click [Add FHV Salutation*:  Tirst Name*:                   | FHWA Division Point  Add FHWA Division Point  WA Division Point of Contact] button in ord  Phone*:  Fax: | of Contact<br>nt of Contact<br>er for the contact's name to appear on the application.                                                                                                    |
| You must click [Add FHV Salutation*:  Tirst Name*:                   | FHWA Division Point  Add FHWA Division Point  WA Division Point of Contact] button in ord  Phone*:       | of Contact  at of Contact  er for the contact's name to appear on the application.  Address*:  City*:                                                                                                    |
| You must click [Add FHI Salutation*:  First Name*:                   | FHWA Division Point  Add FHWA Division Point  WA Division Point of Contact] button in ord  Phone*:  Fax: | of Contact  It of Contact  er for the contact's name to appear on the application.  Address*:                                                                                                    |
| Add State DOT Point of Conta  You must click [Add FHV  Salutation*:  | FHWA Division Point  Add FHWA Division Point  WA Division Point of Contact] button in ord  Phone*:  Fax: | of Contact  In of Contact  In of Con |
| You must click [Add FHI Salutation*:  First Name*:                   | FHWA Division Point  Add FHWA Division Point  WA Division Point of Contact] button in ord  Phone*:  Fax: | of Contact  It of Contact  It of Con |
| You must click [Add FHV Salutation*:  V First Name*:  Corganization: | FHWA Division Point  Add FHWA Division Point  WA Division Point of Contact] button in ord  Phone*:  Fax: | of Contact  It of Contact  It of Con |
| You must click [Add FHV Salutation*:  V First Name*:  Corganization: | FHWA Division Point  Add FHWA Division Point  WA Division Point of Contact] button in ord  Phone*:  Fax: | of Contact  It of Contact  It of Con |
| You must click [Add FHI Salutation*:  First Name*:                   | FHWA Division Point  Add FHWA Division Point  WA Division Point of Contact] button in ord  Phone*:  Fax: | of Contact  It of Contact  It of Con |

Figure 2c: Submitting an application for the 2017 Environmental Excellence Awards

|                                                                                                    | Primary/Secondary Partners                                                                                            |
|----------------------------------------------------------------------------------------------------|----------------------------------------------------------------------------------------------------|
|                                                                                                    | Add Primary/Secondary Partners                                                                                        |
| You must click [Add Primary/Secondary                                                                                                    | Partners] button in order for the partners' name to appear on the application.                                        |
| Agencies Awarded*: "Agencies awarded" recognizes primary project prilease list all major partner agencies involved bel                                                                                                    | artners involved in the effort.                                                                                       |
| Project Contributors*: "Project contributors" recognizes agencies that ple Please list any secondary partner agencies that yo                                                                                                    | ayed a secondary role in the project but contributed to the project's overall effort. ou would like to be recognized. |
| You must click [Add Primary/Secondary Partners Add Primary/Secondary Partners Clear                                                                                                    | s] button in order for the partners' name to appear on the application.                                               |
|                                                                                                    | Categories                                                                                                    |
| Please select at least one category.                                                                                                    |                                                                                                    |
| Air Quality and Greenhouse Gas Emissions                                                                                                    | Please provide comments explaining how this category applies to this project*:                                        |
| or increase emissions reductions of air pollutants or greenhouse gases from mobile sources  Integrates environmental concerns into regional planning and project development Encourages and builds interagency partnerships, and creates proactive public involvement Fosters creative solutions to meeting air quality challenges Implements innovative measures to reduce mobile-source emissions                                                                                                    |                                                                                                    |
| Climate Change Adaptation and Resilience                                                                                                    | Please provide comments explaining how this category applies to this project*:                                        |
| Demonstrates integration of climate change adaptation and resilience considerations into the organization's decisionmaking Integrates climate change adaptation and resilience into regional planning and project development Demonstrates or promotes innovative approaches to improving the resilience of transportation projects Encourages and builds interagency partnerships, and creates proactive public involvement in pursuing a climate resilient transportation system and community Demonstrates comprehensive consideration of the needs of all community members, including |                                                                                                    |
| the mobility of traditionally underserved<br>members (carless, disabled, elderly, low-<br>income, etc.), during adaptation and resilience                                                                                                    |                                                                                                    |

Figure 2d: Submitting an application for the 2017 Environmental Excellence Awards

| Preview                                                                                                 | Programmatic Agreements  Demonstrates a novel approach to improve environmental outcomes for a specific species or habitat Demonstrates a commitment to collaboration between State departments of transportation, MPOs, and resource and regulatory agencies Recognizes a newly established or existing programmatic agreement that has brought quantifiable streamlining benefits to the agencies involved Improves project planning and delivery processes Demonstrates or quantifies the economic benefits of the programmatic process | Please provide comments explaining how this category applies to this project*: |  |  |
|----------------------------------------------------------------------------------------------------|----------------------------------------------------------------------------------------------------|--------------------------------------------------------------------------------|--|--|
| FHWA Home   Feedback ♥ FHWA United States Department of Transportation - Federal Highway Administration |                                                                                                    |                                                                                |  |  |

Figure 2e: Submitting an application for the 2017 Environmental Excellence Awards

Once a respondent has selected "Preview Application," he or she will be able to view inputs entered related to the application (Figure 6). A "Save as Draft" option will also allow the respondent to save his or her nomination before formally submitting it, in the event a respondent wishes to prepare his or her nomination in more than one sitting. If the application meets with the respondent's approval, he or she will then select "Submit Application" to submit the application. The respondent will see an "Application Submitted" screen once the application has been successfully submitted (Figure 7).

|                                                                                           | Review Application                                                                                                    |
|-------------------------------------------------------------------------------------------|----------------------------------------------------------------------------------------------------|
|                                                                                           | Project Info:                                                                                                    |
|                                                                                           | Trile: TEST Description:                                                                                                    |
|                                                                                           | Start Cale:<br>End Cale:                                                                                                    |
|                                                                                           | Locations: Address Line 1:                                                                                                    |
|                                                                                           | Andress dire : Comment of the Comment of the Commen |
|                                                                                           | Mominees:                                                                                                    |
|                                                                                           | Organization: Phone: Phone: Email: Address line 1: Address line 2: City: Zip: Zip: Zip: Comments:                                                                                                    |
|                                                                                           | Categories:                                                                                                    |
|                                                                                           | Air Quality Improvement and Global Climate Change                                                                                                    |
|                                                                                           |                                                                                                    |
| Please print your application for your records at this time.  Go Baok. Submit Application |                                                                                                    |
|                                                                                           | EHWA Home   Feedback O FHWA United States Department of Transportation - Federal Highway Administration                                                                                                    |

Figure 3: Previewing an application

Figure 5a: Submitting an application.

| Your application has been successfully submitted. You will receive a confirmation email shortly. | Application Submitted                                                                                   |
|--------------------------------------------------------------------------------------------------|----------------------------------------------------------------------------------------------------|
|                                                                                                  | FHWA Home   Feedback © FHWA United States Department of Transportation - Federal Highway Administration |

Figure 4: Successful submission of an application.